#### **INTRODUCTION AU PROJET**

# UN JEU DE BLACK JACK

- ¢ Un jeu de 52 cartes
- ¢ Un joueur joue contre la banque
- ¢ L'objectif est de s'approcher de 21 points sans les dépasser, en tirant des cartes
- ¢ Les cartes de 2 à 10 valent leur valeur, les figures valent 10, l'as vaut 1

# DÉROULEMENT D'UNE PARTIE

- ¢ La banque tire une carte
- ¢ Le joueur tire deux cartes
- ¢ Le joueur tire autant de cartes qu'il le veut
- ¢ S'il dépasse 21 il a perdu
- ¢ Sinon la banque joue, jusqu'à arriver à 17
- ¢ On compare les résultats du joueur et de la banque

#### CE QUE VOUS ALLEZ RÉALISER

```
------ Jeu de la banque -------
Cartes : ((As Carreau))
Score: 1
------ Jeu du joueur ---------
Cartes : ((Valet Carreau) (4 Carreau))
Score: 14
-------------------------------
Voulez-vous une autre carte ? (o/n)
\Omega------ Jeu de la banque -------
Cartes : ((As Carreau))
Score: 1
------ Jeu du joueur ---------
Cartes : ((Valet Carreau) (4 Carreau) (5 Pique))
Score: 19
-----------------------------
Voulez-vous une autre carte ? (o/n)
n
La banque joue...
------ Jeu de la banque -------
Cartes : ((As Carreau) (2 Pique) (10 Coeur) (As Coeur) (Roi Pique))
Score: 24
------ Jeu du joueur ---------
Cartes : ((Valet Carreau) (4 Carreau) (5 Pique))
Score: 19
-----------------------------
La banque a dépassé 21: vous gagnez!Voulez-vous faire un autre tour? (o/n)
\circ
```
 $\overline{4}$ 

#### CE QUE VOUS ALLEZ RÉALISER

```
------ Jeu de la banque -------
Cartes : ((6 Pique))
Score: 6------ Jeu du joueur ---------
Cartes : ((5 Carreau) (Dame Pique))
Score: 15
   ______________________________
Voulez-vous une autre carte ? (o/n)
\circ------ Jeu de la banque -------
Cartes : ((6 \text{ Pique}))Score: 6------ Jeu du joueur ---------
Cartes : ((5 Carreau) (Dame Pique) (As Pique))
Score: 16
----------------------------
Voulez-vous une autre carte ? (o/n)
Ω
------ Jeu de la banque -------
Cartes: ((6 \text{ Pique}))Score: 6
------ Jeu du joueur ---------
Cartes : ((5 Carreau) (Dame Pique) (As Pique) (7 Pique))
Score: 23-------------------------------
Vous avez dépassé 21! vous perdez...
Voulez-vous faire un autre tour? (o/n)
ο
```
 $5\phantom{1}$ 

# CE QUE VOUS ALLEZ RÉALISER

```
------ Jeu de la banque -------
Cartes : ((3 Pique))
Score: 3
------ Jeu du joueur ---------
Cartes : ((7 Trefle) (As Trefle))
Score: 8
-----------------------------
Voulez-vous une autre carte ? (o/n)
\Omega------ Jeu de la banque -------
Cartes : ((3 Pique))
Score: 3
------ Jeu du joueur ---------
Cartes : ((7 Trefle) (As Trefle) (9 Coeur))
Score: 17
----------------------------
Voulez-vous une autre carte ? (o/n)
n
La banque joue...
----- Jeu de la banque -----Cartes : ((3 Pique) (4 Pique) (3 Carreau) (9 Trefle))
Score: 19------ Jeu du joueur ---------
Cartes : ((7 Trefle) (As Trefle) (9 Coeur))
Score: 17----------------------------
La banque fait mieux que vous: vous perdez...Voulez-vous faire un autre tour? (o/n)
n
Au revoir...
```
#### DÉCOMPOSITION DU PROJET

¢ Que faut-il que le programme sache faire ?

Manipuler des cartes

#### ¢ Comment représenter les cartes ?

- Une carte est caractérisée par
	- ¢ sa hauteur (as, valeurs de 2 à 10, valet, dame, roi)
	- ¢ sa couleur (carreau, cœur, pique, trèfle)
- On la représentera par un couple (hauteur, couleur)
- Donc '(11 3) représente le valet de pique

# REPRÉSENTATION INTERNE / REPRÉSENTATION EXTERNE

- ¢ Une carte est représentée par un couple de nombres pour la machine
- ¢ Il faut une représentation plus naturelle pour dialoguer avec l'utilisateur
- ➔ fonctions pour faire l'interface

(carte affichable '(12 3))  $\rightarrow$  (Dame Pique) (liste cartes affichables  $'((12 3) (5 1)))$  $\rightarrow$  ((Dame Pique) (5 Carreau))

#### DÉCOMPOSITION DU PROJET

- ¢ Quelles opérations le programme doit-il savoir faire sur les cartes pour jouer au blackjack ?
- ¢ On pourrait essayer de distinguer
	- des opérations de base sur les cartes qu'on pourra réutiliser pour un autre jeu de cartes
	- des opérations spécifiques au blackjack

#### OPÉRATIONS DE BASE

```
¢ Créer un jeu de 52 cartes 
(creer_52_cartes) \rightarrow ((1 1) (2 1) ... (12 4) (13 4))On va utiliser une fonction intermédiaire :
(cartes_suivantes '(8 4)) 
        \rightarrow ((9 4) (10 4) (11 4) (12 4) (13 4))
```
¢ Piocher des cartes (sur le dessus de la pioche) (piocher\_n\_cartes '((13 4) (5 3) (1 1) (6 3)) 2)  $\rightarrow$  (((13 4) (5 3)) ((1 1) (6 3)))

¢ Se défausser (remettre des cartes en dessous de la pioche)

```
(defausser_cartes '((1 1) (1 2)) '((3 4) (4 3))) 
       \rightarrow ((1 1) (1 2) (3 4) (4 3))
```
# OPÉRATIONS DE BASE

#### ¢ Mélanger un jeu de cartes

```
(melanger_jeu_cartes '((10 1) (4 4) (5 2)) 
              \rightarrow ((10 1) (5 2) (4 4))
```
¢ On va procéder en plusieurs étapes :

- Il faut tirer une carte au hasard pour en faire la première carte du nouveau jeu mélangé.
- Pour cela, on choisit au hasard l'indice i de la carte à tirer, et l'on extrait du jeu la carte d'indice i.

#### OPÉRATIONS DE BASE

 $o$  (extraire ieme carte  $'((1 1)(12 3)(14 4))$  2)  $\rightarrow$  ((12 3) ((1 1)(14 4)))

#### $\bullet$  (tirer une carte '((1 2)(13 4)(5 3)(1 1)(6 3)))  $\rightarrow$  ((6 3) ((1 2)(13 4)(5 3)(1 1)))

¢ Fonction prédéfinie pour le hasard random(5)  $\rightarrow$  0, 1, 2, 3 ou 4

# OPÉRATIONS SPÉCIFIQUES AU BLACKJACK

¢ Représentation de l'état du jeu : quelle structure de données ?

¢ Liste de 3 listes :

(cartes\_de\_la\_banque cartes\_du\_joueur cartes\_de\_la\_pioche)

¢ Primitive de construction :

initialisation du jeu : creer\_blackjack

¢ Primitives d'accès :

cartes joueur / cartes banque / cartes\_pioche

¢ Primitives de mise à jour : banque pioche n/ joueur pioche n

# OPÉRATIONS SPÉCIFIQUES AU BLACKJACK

¢ Connaître le nombre de points d'une main de cartes

(total cartes '((1 3) (13 4) (5 4)))  $\rightarrow$  16

- ¢ faire\_jouer\_banque : tirer des cartes en mettant à jour le blackjack jusqu'à atteindre 17 points
- o tout defausser : défausser toutes les cartes afin de recommencer à jouer

#### INTERACTIONS AVEC L'UTILISATEUR

#### ¢ Afficher à l'écran : fonction prédéfinie display

Ex :

> (display "Bonjour") Bonjour > (display 'Bonjour) bonjour > (define a 'bonjour)  $>$  (display a) bonjour

# ¢ Passer à la ligne : fonction prédéfinie newline Ex : (newline)

N. Guin - F. Zara Licence Lyon1 - UE LIF3

#### INTERACTIONS AVEC L'UTILISATEUR

o Lire au clavier : fonction prédéfinie read

Ex :

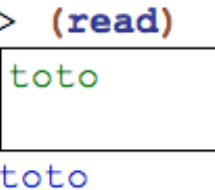

```
o Utilisation du résultat de la fonction :
  (let ((reponse (read)))
           (if (eq? reponse 'o)
                'toto
                'tata))
```
# SORTIR DU FONCTIONNEL

¢ Utilisation de la séquence : fonction prédéfinie begin

(define exemple

```
 (lambda ()
```
(begin

```
 (display "Bonjour, souhaitez-vous continuer (o/n)")
 (newline)
```

```
 (let ((reponse (read)))
```

```
 (if (eq? reponse 'o)
```
(exemple)

(display "Au revoir !"))))))

# UTILISATION DES PRIMITIVES D'E/S ET DE LA SÉQUENCE POUR LE BLACKJACK

- ¢ Fonction qui affiche l'état du blackjack : afficher\_jeu
- **o Fonction faire** jouer joueur qui propose au joueur de piocher une ou plusieurs cartes (tant qu'il ne dépasse pas 21) et qui retourne le blackjack mis à jour

# FONCTION POUR RÉALISER UN TOUR DE JEU

- ¢ la banque tire une carte
- ¢ le joueur tire 2 cartes
- ¢ le joueur continue à jouer s'il le souhaite
- ¢ quand le joueur s'arrête, ses points sont comptabilisés
- ¢ si le joueur a dépassé les 21 points, la fonction affiche le fait qu'il a perdu
- ¢ sinon, la banque continue à jouer
- ¢ à la fin du jeu de la banque, son nombre de points est comptabilisé
- ¢ puis la fonction affiche le jeu et un message précisant qui est le gagnant

# DERNIÈRE PARTIE DU PROJET

¢ Réaliser l'analyse de jeu de la bataille

- Décomposer le problème
- Quelles fonctions de base peut-on réutiliser ?
- Peut-on adapter certaines fonctions du blackjack?

• Quelles nouvelles fonction faut-il créer?

- ¢ On ne vous demande pas de programmer, mais de faire ce que nous venons de faire pour le blackjack
	- Vous devez donner la spécification des nouvelles fonctions

# COMMENT RENDRE LE TRAVAIL *VALABLE AUSSI POUR LE TP NOTÉ*

- ¢ Vous envoyez par mail un fichier attaché à votre nom
	- Ex : ProjetGuin.scm TPnoteGuin.scm
- ¢ Les première lignes de votre fichier doivent être vos nom, prénom et numéro d'étudiant (en commentaire)
- ¢ Vous ne partez pas sans vous être assuré(e) que votre enseignant a bien reçu votre fichier

# COMMENT RENDRE LE TRAVAIL *VALABLE AUSSI POUR LE TP NOTÉ*

¢ Toutes vos fonctions doivent être commentées et testées

- Type des arguments et du résultat
- Des noms d'arguments significatifs
- Ce que fait la fonction (en particulier si c'est une fonction que vous introduisez)
- Des commentaires sur certaines parties pour comprendre ce qu'elle fait
- Elle est suivie (en commentaire) des tests effectués et des résultats obtenus
- ¢ Ceci compte pour une part importante de l'évaluation

#### EXEMPLE

; Nathalie Guin

; numéro d'étudiant : 00000007

```
; fonction qui calcule le nombre d'occurences
; d'un element x dans une liste l
(define mystere ; -> un entier
   (lambda (x l) ; x un element, l une liste
    (cond ((null? l) 0)
          ((eq? x (car l)) ( + 1 (mystere x (cdr l)))); on compte 1 pour l'element
          (else (mystere x (cdr 1))))
```
; (mystere 'a '(e a z z t)) -> 1

- ; (mystere 'a '(e a z a t)) -> 2
- ; (mystere 'a '(e z z t)) -> 0

N. Guin - F. Zara Licence Lyon1 - UE LIF3

#### POUR LE PROJET

- ¢ Il vaut mieux ne pas tout faire mais le faire bien
- ¢ Vous devez travailler chez vous en dehors des deux séances
- ¢ Vous aurez à présenter oralement votre travail à votre enseignant lors d'une séance spécifique : on ne note pas uniquement que ce qui marche, mais aussi votre démarche et ce que vous avez compris